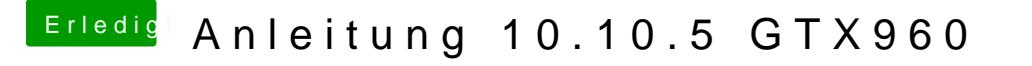

Beitrag von moRa vom 23. November 2015, 22:26

Hey!

Kein Problem ich freu mich wenn ich helfen kann

Und nein geändert hat sich gar nichts Sonst, falls irgendetwas nicht funktioniert schreib hier einfach!